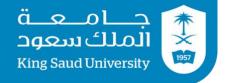

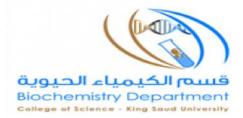

# Practical Bioinformatics (BCH 463) Instructional Manual Lab (1)

Prepared by

Nora Aljebrin, Emtenan Alkhudair

# **NCBI Overview and Searching in PubMed Database**

**NCBI** is the National Center for Biotechnology Information. It is part of the United States National Library of Medicine (NLM), a branch of the National Institutes of Health (NIH).

The NCBI houses a series of databases relevant to biotechnology and biomedicine and is an important resource for bioinformatics tools and services. Major databases are divided as the following:

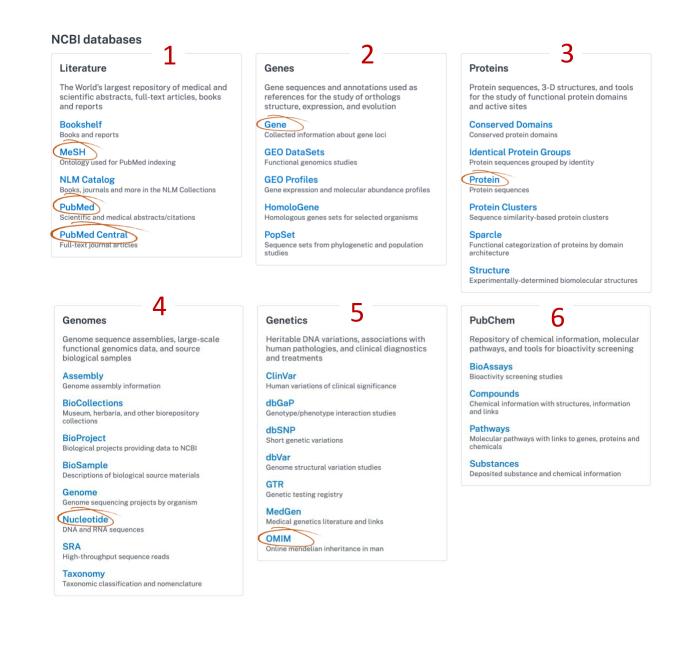

# • To display how to use and search these databases, examples were provided to help guide you throughout the website.

e.g.1 Retrieve all records of cancer. Which database returns the highest number of hits?

Since all records are required, your search should be on **All Databases**. Each database will display its number of hits next to it. The highest number is the answer the question in *e.g.1*.

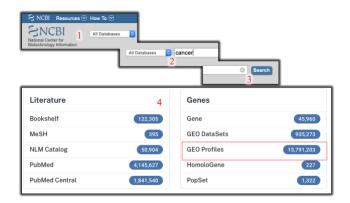

How to limit the number of search results and get more accurate hits using PubMed:

#### 1) Use the proper keywords.

e.g.2 How many articles published on Arabian camel? What happen if you search only for camel?

This example shows the decline in the number of hits by being more specific in your search

| Pub Med.gov     | arabian camel                    |                                         |
|-----------------|----------------------------------|-----------------------------------------|
|                 | Advanced Create alert Create RSS | Clipboard                               |
|                 | Save Email Send to               |                                         |
| MY NCBI FILTERS | 4,562 results                    |                                         |
|                 | Pub Med.gov                      | camel<br>Advanced Create alert Create R |
|                 |                                  | Save Email Send to                      |
|                 | MY NCBI FILTERS                  | 6,391 results                           |
|                 |                                  |                                         |

# 2) Use the appropriate combining search terms with Boolean operators (NOT, AND, OR)

e.g.3 Retrieve all records of cancer\_except those from BRCA1 mutations.
e.g.4 How many articles published about osteoporosis related to vitamin D?
e.g.5 Find citations on the effects of heat or humidity on multiple sclerosis.

**Examples 3-5** display the importance of using conjunctions to combine or exclude keywords in a search, resulting in more focused and productive results. **So**,

**NOT**  $\rightarrow$  *narrows* your search by telling the database to *eliminate* all terms that follow it from your search results. *As seen in e.g.3* **AND**  $\rightarrow$  *narrows* a search by telling the database that ALL keywords used must be found in an article. *As seen in e.g.4* **OR**  $\rightarrow$  *broadens* a search by telling the database that any of the words it connects are acceptable. *As seen in e.g.5* 

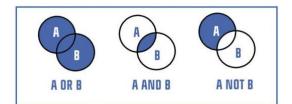

Notice that these terms should be in uppercase characters

| Pub Med.gov | cancer NOT brca1 mutations                 | × Search            |              |  |
|-------------|--------------------------------------------|---------------------|--------------|--|
|             | Advanced Create alert Create RSS Clipboard | User Gu             | ide          |  |
| Pu          | bled.gov <sup>2</sup> vitamin D AND osteop | porosis             | × Search     |  |
|             |                                            | Create RSS Clipboar | d User Guide |  |
|             |                                            |                     |              |  |

### 3) Use the appropriate filters:

| a) Search by years:<br>e.g.6 How many articles published | from <b>King Saud U</b> | Iniversity in 2009?                                                  | MY NCBI FILTERS C<br>RESULTS BY YEAR<br>2<br>2 | 23,578 results                           |
|----------------------------------------------------------|-------------------------|----------------------------------------------------------------------|------------------------------------------------|------------------------------------------|
|                                                          | Pub Med.gov             | king saud university 1<br>Advanced Create alert Create RSS Clipboard | 1982 2020                                      | Share PMID:<br>AIM: T<br>underg<br>Saudi |
|                                                          | RESULTS BY YEAR         | 350 results                                                          |                                                | a la                                     |
|                                                          |                         |                                                                      | 3                                              |                                          |

 b) Sort your search results in the Display options. These include: Most Recent, Best Match, Publication Date, First Author, and Journal.

*e.g.*7 Search for all articles about *epigenetics of colorectal cancer*. Sort the articles by *Best match*.

| Pub Med.gov     | epigenetics of colorectal cancer           | × Search                              |
|-----------------|--------------------------------------------|---------------------------------------|
|                 | Advanced Create alert Create RSS Clipboard | User Guide                            |
|                 | Save Email Send to                         | Sorted by: Best match Display options |
| MY NCBI FILTERS | 3,137 results                              |                                       |

c) Search for a particular article type

e.g.8 Search for a *review* article about *colorectal cancer molecular basis*.

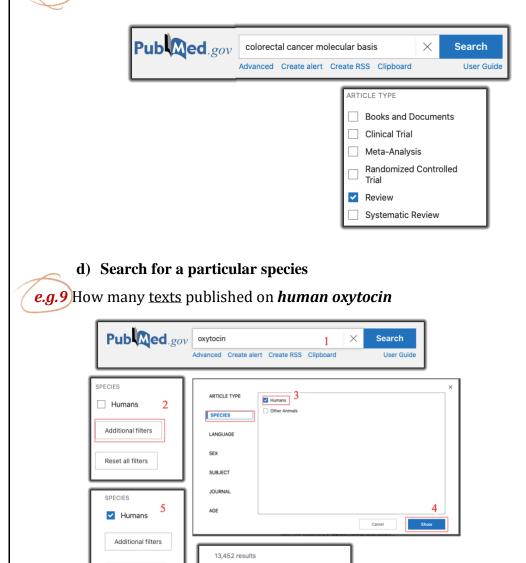

Filters applied: Humans. Clear all

Reset all filters

# • How to use **Advanced mode** in PubMed to search for:

#### a) Journal

*e.g.*10 How many articles published by *the journal of cell biology* 

| Advanced                   |                                                                                                    |                                                                   |
|----------------------------|----------------------------------------------------------------------------------------------------|-------------------------------------------------------------------|
| U                          |                                                                                                    |                                                                   |
| Add terms to the query box | Editor<br>Filter<br>Grant Number<br>ISBN<br>Investigator<br>Issue<br>Journal<br>Language<br>Location ID<br>MeSH Major Topic<br>MeSH Subheading<br>MeSH Terms | Add terms to the query box 4<br>Journal • The Journal of cell bio |

#### b) Author

*e.g.11* Search for all published articles written by *Arjumand Warsy*.

Notice that the author's last name is written first followed by a (,) then the first name.

| arch PybMed                        |                                                                                                    | Search                                                                                                    |
|------------------------------------|----------------------------------------------------------------------------------------------------|----------------------------------------------------------------------------------------------------|
| nced                               | •                                                                                                    | Search                                                                                                    |
| id terms to the query box          | Affiliation 3<br>Author Corporate<br>Author - Corporate<br>Author - First<br>Author - Last<br>Book<br>Conflict of Interest Statements<br>Date - Create<br>Date - Create<br>Date - Entry | Add terms to the query box 4<br>Author ÷ Warsy, Arjumand<br>Strength Strength Str |
| ery box<br>/arsy, Arjumand[Author] |                                                                                                    | 6 Search V                                                                                                    |

BCH 463 [Practical]

#### c) Combined advanced search (Author, Journal, and Title)

*e.g.12* There is an article in *the New England Journal of Medicine* on *Williams-Beuren syndrome* 

written by *Dr. Barbara Pober*. Construct a specific search on PubMed to find this article.

| Add terms to the query box 1 Author   Pober, Barbara                                                                             | 2<br>ADD ~<br>Show Index |
|----------------------------------------------------------------------------------------------------|--------------------------|
| Add terms to the query box 3<br>Journal  The New England journal of medicine Show Index                                          |                          |
| Add terms to the query box 5<br>Title   Williams-Beuren syndrome  6 Show Index                                                   |                          |
| Query box ((Pober, Barbara[Author]) AND ("The New England journal of medicine"[Journal])) AND (Williams- Beuren syndrome[Title]) | Search ~                 |

#### Important notes regarding the search filters:

- 1) Clear all your filters each time you construct a new search.
- 2) You can find your PubMed search history at the bottom of the advanced page

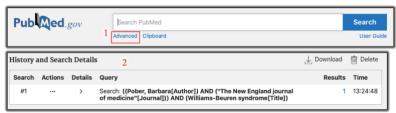

• How to obtain **Free** copies of some articles, either by:

a) Searching in text availability in the sidebar filter for free full text

e.g.13 How many free texts published on oxytocin?

| Pub Med.gov | oxytocin $1 	imes $ Search                                                                                                    |
|-------------|----------------------------------------------------------------------------------------------------|
|             | Advanced Create alert Create RSS Clipboard User Guide                                                                                                    |
| Abstract    | 6,264 results Filters applied: Free full text. Clear all 3                                                                                                    |
| Full text   | Oxytocin and social functioning.     Jones C, Barrera I, Brothers S, Ring R, Wahlestedt C.     Dialogues Clin Neurosci. 2017 Jun;19(2):193-201.     PMID: 28867943 Free PMC article. Review.     Our review focuses on the petide exytocin as a potential social anxiety. Animal research both in nonprimates and p facilitation of prosocial behaviors and its anxiolytic effect. |
|             | Oxytocin, motivation and the role of dopamin     Love TM.     Pharmacol Blochem Behav. 2014 Apr;119:49-60. doi: 10.1     PMID: 23850525 Free PMC article. Review.     Decades of research have outlined oxytocin's ability to e     from pair bonding, sexual activity, affiliative preferences,     mechanisms underlying oxytocin's influence on su                              |

BCH 463 [Practical]

# b) PubMed Central (PMC)

**PMC** is the U.S. National Institutes of Health (NIH) *free digital archive* of biomedical and life sciences journal

literature.

*e.g.***14** Search for a PMC article about *hepatitis* and <u>download it as pdf</u>.

| All Databases 1                                                                                                    | Autional Center for<br>Biotechnology Information                |
|----------------------------------------------------------------------------------------------------|-----------------------------------------------------------------|
| PMC • hepatitis<br>Create alert Journal List Advar                                                                                         | Search                                                          |
| Search results<br>Items: 1 to 20 of 280430                                                                                                 | << First < Prev Page 1 of 14022 Next > Last >>                  |
| <ol> <li><u>patients: A review</u><br/>Kuan-Yin Lin, Guan-Jhou Chen, Yu-Lin Lee, Yi-C<br/>Chang, Chun-Eng Liu, Chien-Ching Hung</li> </ol> | hauen ar hennañ anmañele en en en en en en en en en en en en en |
| Formats: 4<br>Article   <u>PubReader</u>   <u>ePub (beta)</u>   <u>PDF (1.5M)</u> Citati                                                   | ion                                                             |

# Note: Similar articles in PMC are found on the right side of the article page.

| Hepatitis A virus infection and hepatitis A vaccination in human<br>immunodeficiency virus-positive patients: A review                                                                                                    | ☆ Add to Favorites ▼                                                                                                    |
|----------------------------------------------------------------------------------------------------|----------------------------------------------------------------------------------------------------|
| Kuan-Yin Lin, Guan-Jhou Chen, Yu-Lin Lee, Yi-Chia Huang, Aristine Cheng, Hsin-Yun Sun, Sui-Yuan Chang, Chun-Eng<br>Liu, and Chien-Ching Hung                                                                                                    | Similar articles in PubMed<br>Serological responses to revaccination with hepatitis A virus<br>(HAV) vaccines among HIV-positive individuals wh [Liver Int. 2018] |
| Author information      Article notes      Copyright and License information <u>Disclaimer</u>                                                                                                    | Comparative effectiveness of two doses versus three doses of<br>hepatitis A vaccine in human immunodeficiency [Hepatology. 2013]                                  |
| This article has been <u>cited by</u> other articles in PMC.                                                                                                    | Incidence of acute hepatitis A among HIV-positive patients during<br>an outbreak among MSM in Taiwan: Impact of HA\[Liver Int. 2018]                              |
| Abstract Go to: 🕑                                                                                                    | Hepatitis A and B immunizations of individuals infected with<br>human immunodeficiency virus. [Am J Med. 2005]                                                    |
| Hepatitis A virus (HAV) is one of the most common infectious etiologies of acute hepatitis worldwide. The<br>virus is known to be transmitted fecal-orally, resulting in symptoms ranging from asymptomatic infection<br>to fulminant hepatitis. HAV can also be transmitted through oral-anal sex. Residents from regions of low | Challenges in Management of Hepatitis A Virus Epidemiological<br>Transition in Mexico. [Ann Hepatol. 2019]                                                        |

# • How to build a PubMed search from MeSH:

MeSH (Medical Subject Headings) is the NLM controlled vocabulary thesaurus used for **indexing** PubMed citations. Skilled subject analysts examine journal articles and assign to each the most specific MeSH term applicable. This ensures that articles are uniformly indexed by subject.

MeSH terms are arranged hierarchically by subject categories with more specific terms arranged beneath broader terms. *PubMed allows you to view this hierarchy and select terms for searching in the MeSH Database*.

# e.g.15 Using MeSH term, search for immunology in cancer.

1) In the search box, write the heading (main topic)  $\rightarrow$  in this example "cancer".

2) Choose the most similar heading to your topic  $\rightarrow$  in this case "Neoplasm"

- 3) A page with more specific **subheadings** will appear  $\rightarrow$  choose "**immunology**"
- 4) Add to search builder then search the PubMed.

| All Databases Cancer                                                                                                    | MedGen<br>MeSH<br>NCBI Web Site<br>NLM Catalog |
|----------------------------------------------------------------------------------------------------|------------------------------------------------|
| Neoplasms     New abnormal growth of tissue. Malignant neoplasms show a greater of metastasis, compared to benign neoplasms.<br>Year introduced: /diagnosis was NEOPLASM DIAGNOSIS 1964-1965                                                                                                  |                                                |
| antagonists and inhibitors       ethnology         biosynthesis       etiology         blood       genetics         blood supply       growth and development         cerebrospinal fluid       history         chemical synthesis       Immunology         chemically induced       injuries | PubMed Search Builder                          |
| PubMed Search Builder       "Neoplasms/immunology" [Mesh]       Add to search builder       AND       Search PubMed                                                                                                    | Search PubMed                                  |

# • How to save and remove results to/from clipboard

The Clipboard provides a place to collect selected citations from one or several searches. The Clipboard will be lost after 8 hours of inactivity on PubMed or other NCBI databases. The maximum number of items that can be sent to the clipboard is 500. Your web browser must be set to accept cookies to use the clipboard.

*e.g.*16 Social anxiety is a form of anxiety characterized by continuous fear of one or more social or performance situations. Although multiple treatment modalities exist for social anxiety, they are effective for only 60% to 70% of patients. Could it be possible that oxytocin can be a potential therapeutic option for individuals with social anxiety?? Search **PubMed** for evidence.

#### Check Oxytocin and social functioning.

Send one of the articles to the clipboard. Remove the article from the clipboard.

| Search results                                                                                                    | Save Email Send to                                                         |
|----------------------------------------------------------------------------------------------------|----------------------------------------------------------------------------|
| Review       > Dialogues Clin Neurosci. 2017 Jun;19(2):193-201.         Oxytocin and social functioning         Candace Jones <sup>11</sup> , Ingrid Barrera <sup>21</sup> , Shaun Brothers <sup>22</sup> , Robert Ring <sup>13</sup> , Claes Wahlestedt <sup>21</sup> Militation       - support | FU<br>D<br>Clipboard<br>My Bibliography<br>Collections<br>Citation manager |
| ICI 1 item added to the Clipboard. Go to the Clipboard page.                                                                                                    |                                                                            |
| oxytocin     1       Advanced     Clipboard                                                                                                    |                                                                            |
| Clipboard 1 result × Remove all 1 item selected × Remove selected                                                                                                    | ted items from Clipboard                                                   |
| Your clipboard expires after eight hours of inactivity.                                                                                                    | ×                                                                          |
| 2<br>Vertical and social functioning.<br>Jones C, Barrera I, Brothers S, Ring R, Wahlestedt C.<br>Dialogues Clin Neurosci. 2017 Jun;19(2):193-201.<br>PMID: 28867943 Free PMC article. Review.<br>Review.                                                                                         |                                                                            |

# • How to manage article citation:

All the pictures below are applied on the same article of the previous example

a) By copying citations

| FULL TEXT LINKS |                                                                                                    |
|-----------------|----------------------------------------------------------------------------------------------------|
| Dialogues E     | CITATION TEXT X                                                                                                    |
| ACTIONS         | Jones C, Barrera I, Brothers S, Ring R,<br>Wahlestedt C. Oxytocin and social functioning.<br><i>Dialogues Clin Neurosci.</i> 2017;19(2):193-201. |
| ☆ Favorites     | 2                                                                                                    |
|                 | Copy Download .nbib Format: AMA 🗢                                                                                                    |

b) By exporting citations into citation management software such as Endnote (".nbib" format)

| Search results                                                                                                    | Save | Email Send to                               |
|----------------------------------------------------------------------------------------------------|------|---------------------------------------------|
| Review > Dialogues Clin Neurosci. 2017 Jun;19(2):193-201. Oxytocin and social functioning                                                         | FU   | Clipboard<br>My Bibliography<br>Collections |
| Candace Jones <sup>1</sup> , Ingrid Barrera <sup>2</sup> , Shaun Brothers <sup>2</sup> , Robert Ring <sup>3</sup> , Claes Wahlestedt <sup>2</sup> | F    | Citation manager                            |

#### c) By e-mailing citations

| Search results                                                                                                    |                            |               | Send to |
|----------------------------------------------------------------------------------------------------|----------------------------|---------------|---------|
| Search results                                                                                                    | Save                       | Email<br>1    | Send to |
|                                                                                                    |                            | 1             |         |
| Review > Dialogues Clin Neurosci. 2017 Jun;19(2):193-201.                                                                                  |                            | L TEXT LINK   | S       |
| Oxytocin and social functioning                                                                                                    | Dialogues FEE              |               |         |
| Candace Jones <sup>1</sup> Ingrid Barrera <sup>2</sup> Shaun Brothers <sup>2</sup> Robert Bing <sup>3</sup> Class Wahlesterdt <sup>2</sup> |                            | PMC Full text |         |
| Email citation                                                                                                    |                            |               |         |
| Subject: 1 selected item: 28867943 - PubMed<br>2<br>To: email@example.com                                                                  | reCAPTCH<br>Privacy - Terr |               |         |
| Format: Summary \$                                                                                                    | el                         |               |         |
| I'm not a robot                                                                                                    |                            |               |         |
| Send email Cancel                                                                                                    |                            |               |         |

#### d) By saving citations as a text file in different formats

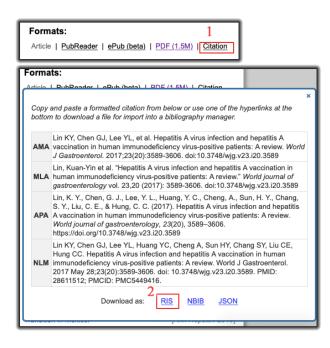

### **Additional information:**

- APA (American Psychological Association) is used by Education, Psychology, and Sciences
- Types of journal article https://www.springer.com/gp/authors-editors/authorandreviewertutorials/writing-a-journalmanuscript/types-of-journal-articles/10285504
- Types of scientific evidence https://www.sciencemediacentre.co.nz/coveringscience/types-of-scientific-evidence/
- How to Order Author Names and Why That Matters https://wordvice.com/journal-article-author-order/